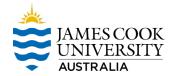

## <u>Appendix 2 – Internal Non-Compliance Report Template</u>

## **Internal Non-Compliance Report**

| Organisational Unit Information:                                                                                                    |                       |          |               |                    |                                    |             |                    |                           |  |
|----------------------------------------------------------------------------------------------------|-----------------------|----------|---------------|--------------------|------------------------------------|-------------|--------------------|---------------------------|--|
| 1. Name of person reporting the breach or potential breach:                                                                              |                       |          |               |                    |                                    |             |                    |                           |  |
| 2. Position title of person reporting breach/potential:                                                                                  |                       |          |               |                    |                                    |             |                    |                           |  |
| 3. Work unit impacted by the breach or potential breach: (If all                                                                         |                       |          |               |                    | Choose an item.                    |             |                    |                           |  |
| Division, select Division name from list)                                                                                                |                       |          |               |                    |                                    |             |                    |                           |  |
| 4. Responsible Officer Name / Position Title:                                                                                            |                       |          |               |                    |                                    |             |                    |                           |  |
| Details of Non-Compliance:                                                                                                    |                       |          |               |                    |                                    |             |                    |                           |  |
| 5. When did the non-compliance occur (if known):                                                                                         |                       |          |               |                    | Click here to enter a date.        |             |                    |                           |  |
| 6. When did you first become aware of the non-compliance or potential for non-compliance:                                                |                       |          |               |                    | Click here to enter a date.        |             |                    |                           |  |
| 7. Compliance Area:                                                                                                    |                       |          |               | Choo               | Choose an item.                    |             |                    |                           |  |
| 8. To which Legislation does the non-compliance relate:                                                                                  |                       |          |               | Section            | Section/ Reference:                |             |                    |                           |  |
| 9. Brief description of non-compliance:                                                                                                  |                       |          |               |                    |                                    |             |                    |                           |  |
| Risk Assessment:                                                                                                    |                       |          |               |                    |                                    |             |                    |                           |  |
| If non-compliance creates a risk for JCU, identify these below:                                                                          |                       |          |               |                    |                                    |             |                    |                           |  |
| Use the risk matrix below to calculate the risk rating based on consequence and likelihood:                                              |                       |          |               |                    |                                    |             |                    |                           |  |
| Consequence                                                                                                    |                       |          |               |                    |                                    |             |                    |                           |  |
|                                                                                                    | 5 Catastrophic        | Rare (A) | Unlikely (B)  | Possible (C)<br>22 | Likel                              | y (D)<br>24 | Almost Certain (E) |                           |  |
|                                                                                                    | 4 Major               | 10       | 14            | 18                 |                                    | 21          | 23                 |                           |  |
|                                                                                                    | 3 Moderate<br>2 Minor | 6<br>3   | <u>9</u><br>5 | 13<br>8            |                                    | 17<br>12    | 20<br>16           |                           |  |
|                                                                                                    | 1 Insignificant       | 1        | 2             | 4                  |                                    | 7           | 11                 |                           |  |
|                                                                                                    |                       |          |               |                    |                                    |             |                    |                           |  |
| <b>10. Actual/Potential Consequence:</b> Choose an item.                                                                                 |                       |          |               |                    | 11. Likelihood:<br>Choose an item. |             |                    |                           |  |
| 12. Risk Rating of Non Compliance: Choose an item.                                                                                       |                       |          |               |                    |                                    |             |                    |                           |  |
| If Risk Rating is <b>Medium</b> or <b>High</b> , and mitigation strategies are required until a Treatment plan or Compliance Action Plan |                       |          |               |                    |                                    |             |                    |                           |  |
| (if required) is finalised, outline them briefly below (refer Compliance Framework Sec. 4.2) and enter them on Riskware.                 |                       |          |               |                    |                                    |             |                    |                           |  |
| 13. Corrective/Preventive Action(s)                                                                                                    |                       |          |               | By Who             | By Who                             |             | By When            |                           |  |
|                                                                                                    |                       |          |               |                    |                                    |             | Click here to      | enter a date.             |  |
|                                                                                                    |                       |          |               |                    |                                    |             | Click here to      | enter a date.             |  |
|                                                                                                    |                       |          |               |                    |                                    |             | Click here to      | enter a date.             |  |
| 14. Notification Requirements:                                                                                                    |                       |          |               |                    |                                    |             |                    |                           |  |
| Responsible Officer                                                                                                    |                       |          | Choose an ite | m.                 |                                    | Date: C     | Click here to e    | ick here to enter a date. |  |
| Chief of Staff                                                                                                    |                       |          |               |                    | Date: Click here to enter a date.  |             |                    |                           |  |
| Deputy Vice Chancellor (High risk)  Choose an item.                                                                                      |                       |          |               |                    | Date: Click here to enter a date.  |             |                    |                           |  |